Children's Health Queensland Hospital and Health Service

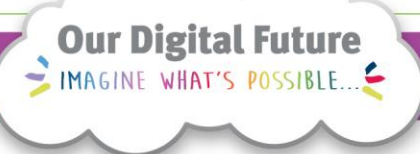

**ieMR Advanced** 

## **PowerChart glossary**

#### **Care Delivery**

**Quick reference guide**

#### **The Taskbar**

Task Edit View Patient Chart Notifications Navigation Help

#### **PowerChart Toolbar**

**■ CareCompass** ■ Message Centre ☆ Patient List 23 Multi-Patient Task List  $\frac{1}{5}$  : **①** Path Queensland  $\frac{1}{5}$ :  $\frac{1}{2}$  Tear Off  $\frac{1}{2}$  Attach

alcontraction Launcher and Specimen Collection 区 Endorse Results [20] & Conversation Launcher

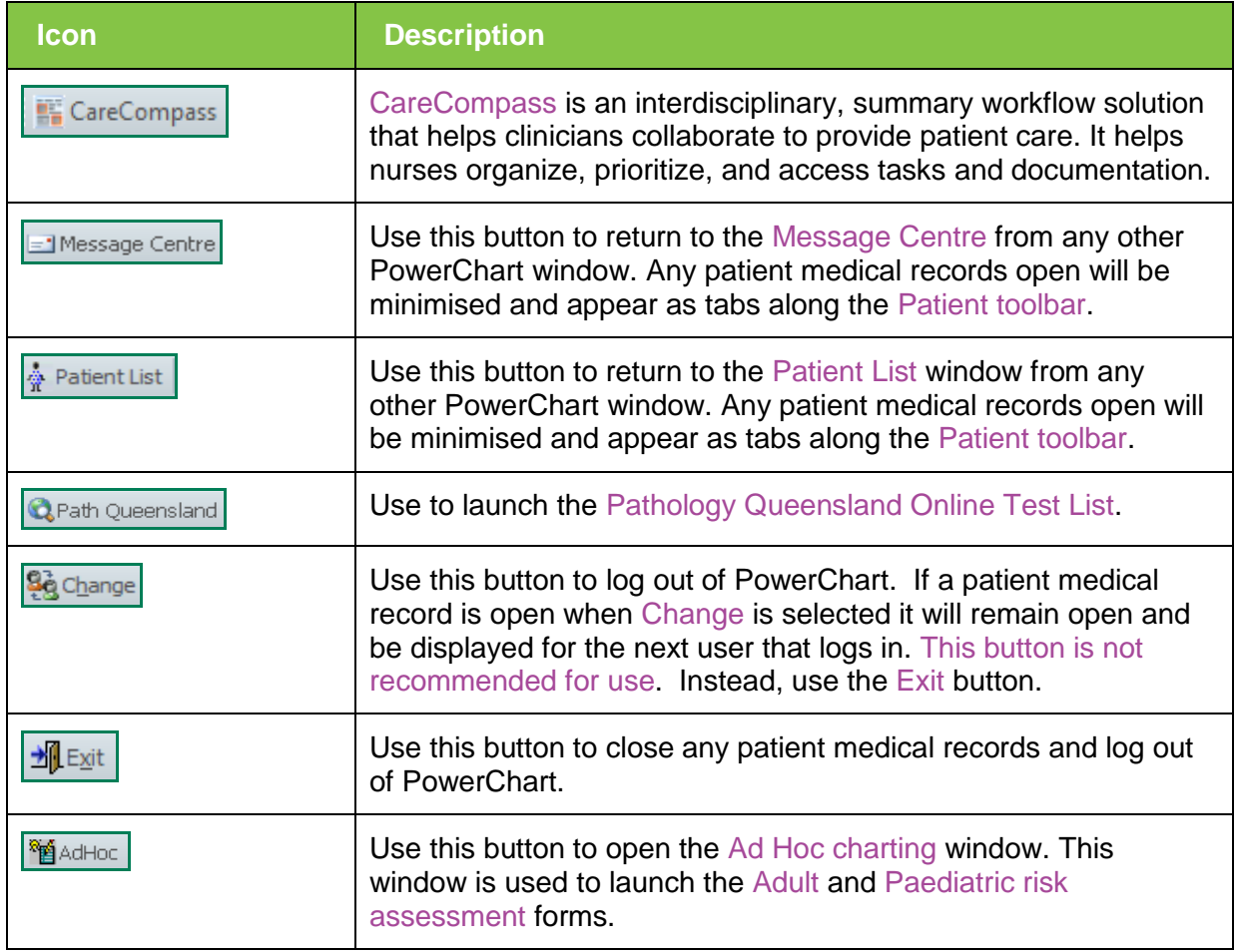

**Application: ieMR Advanced quick reference guide 05.04.2018 - 1 -**

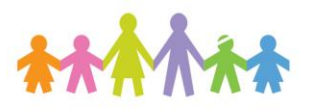

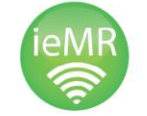

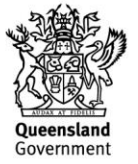

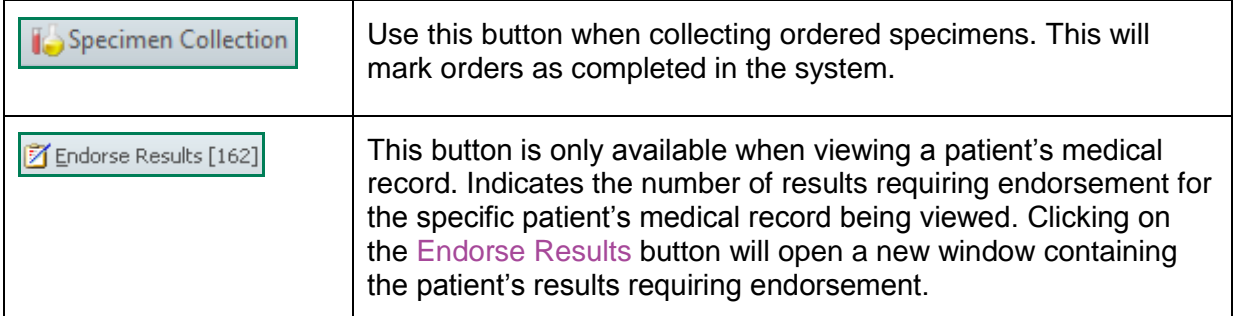

#### **Banner Bar**

The Patient Banner Bar contains patient demographic and encounter specific information.

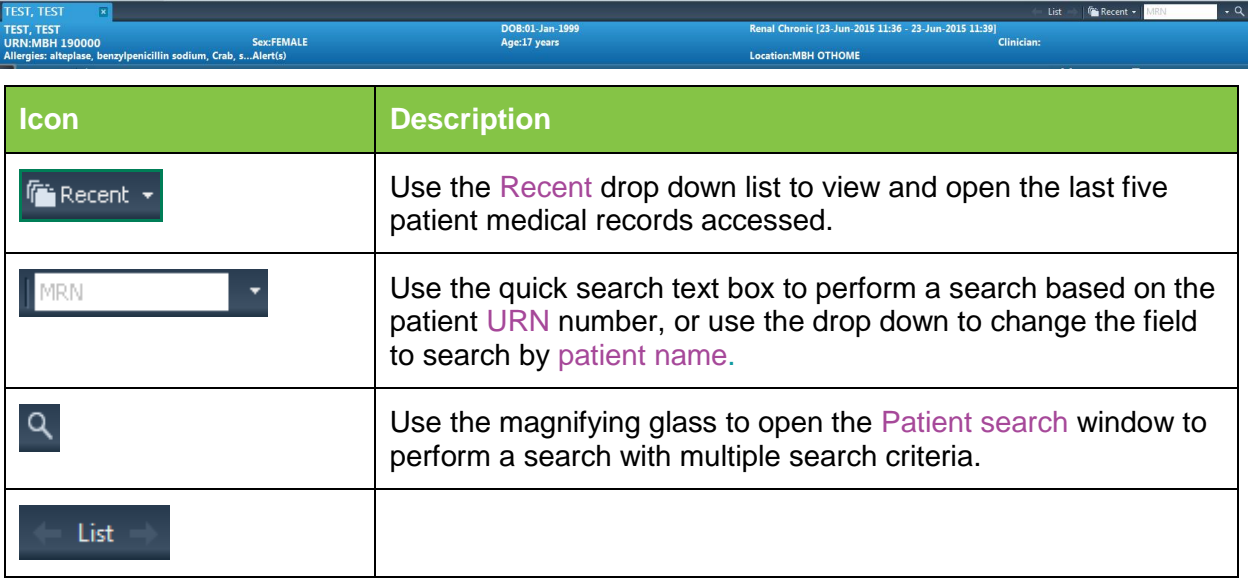

## **Profile Page Icons**

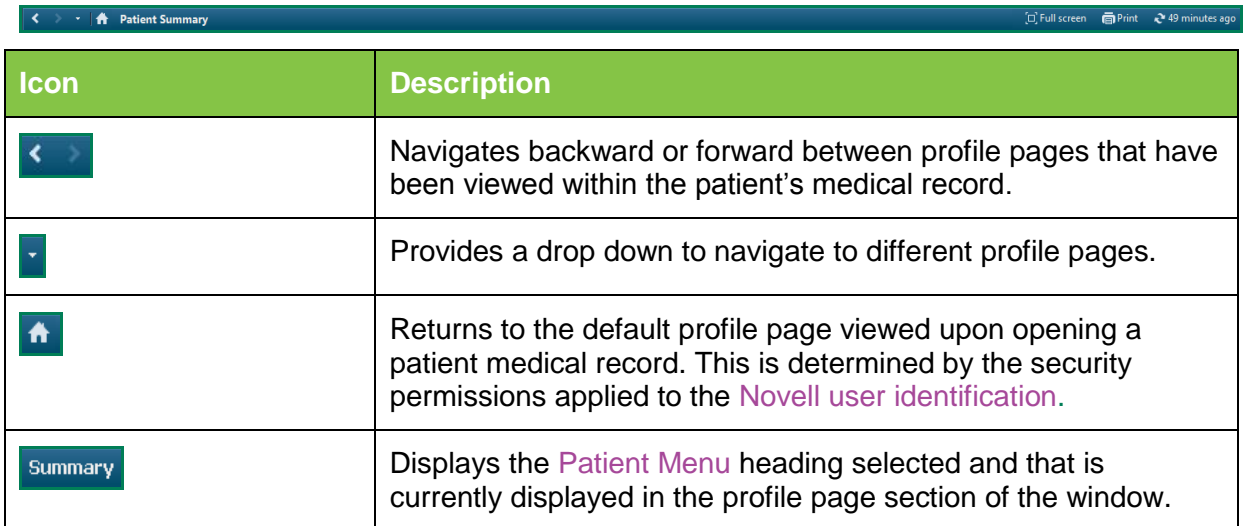

**Application: ieMR Advanced quick reference guide 05.04.2018 - 2 -**

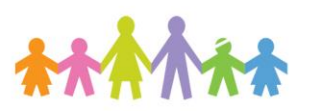

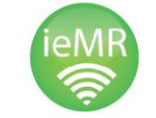

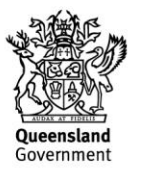

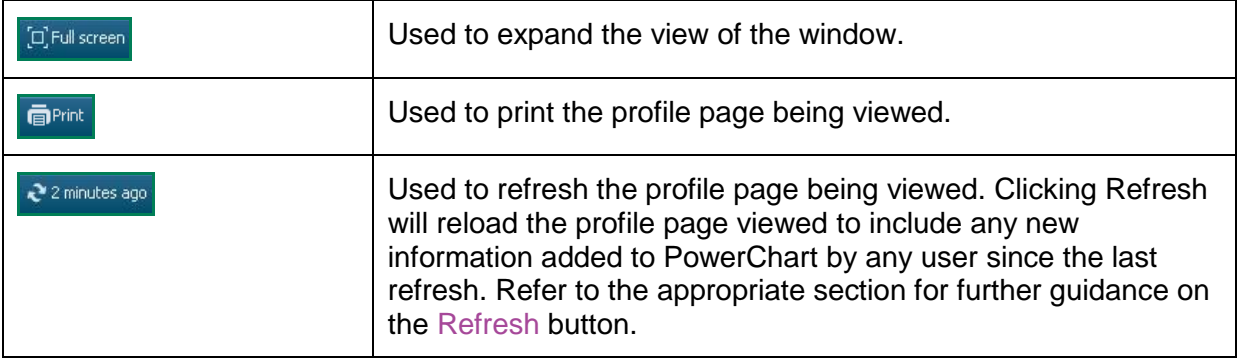

### **Patient List Icons**

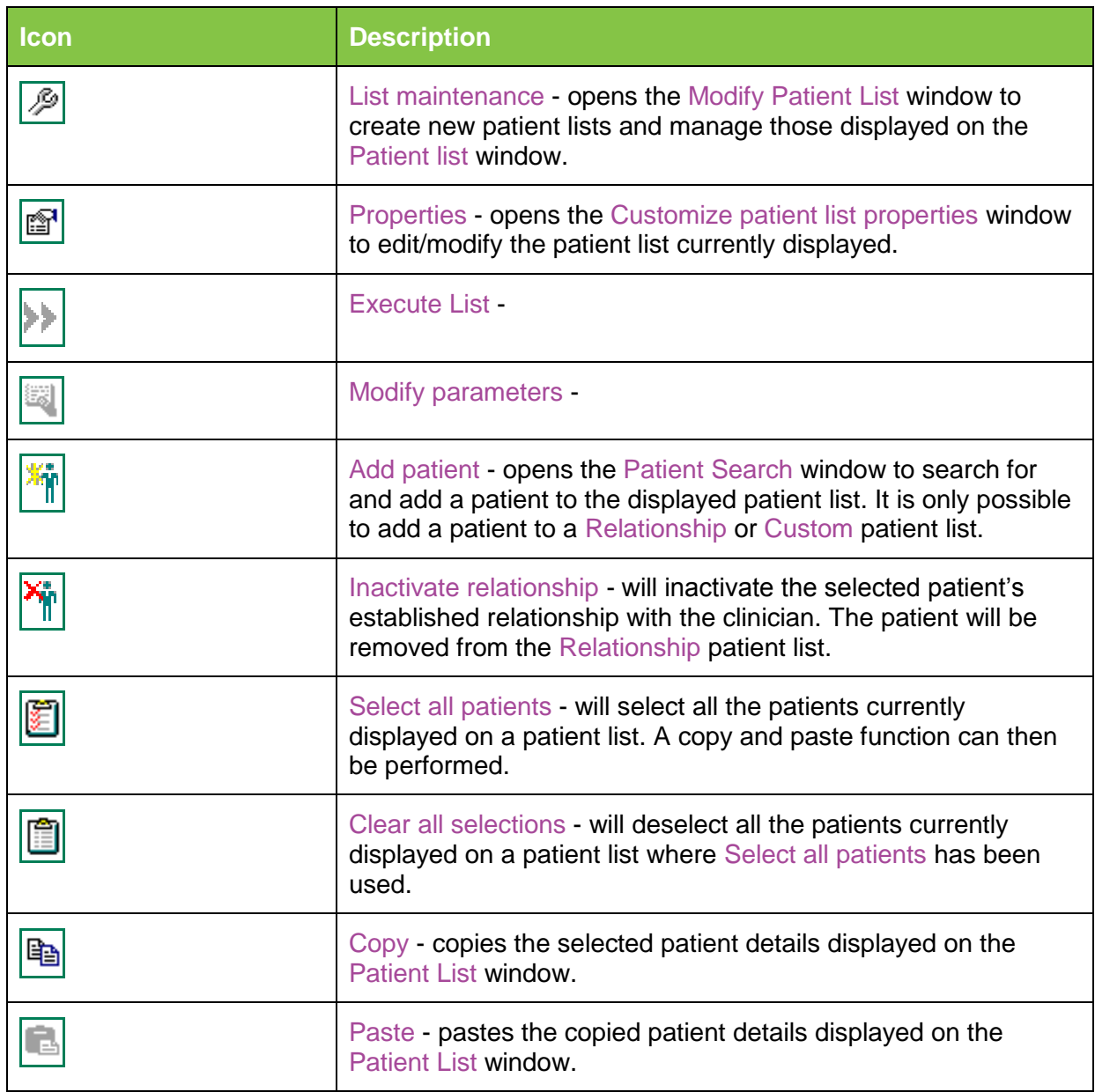

**Application: ieMR Advanced quick reference guide 05.04.2018 - 3 -**

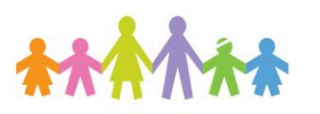

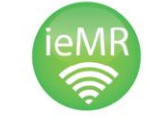

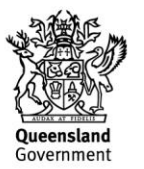

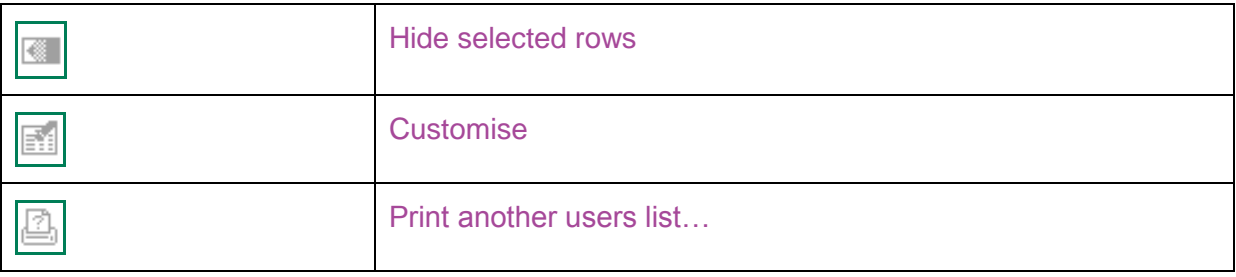

#### **Patient Menu**

The Patient Menu is used to navigate through the various sections of the selected patient's medical record. When a heading is selected from the Patient Menu, the relevant profile page will be displayed. The PowerChart menu options will also change depending on which heading is selected.

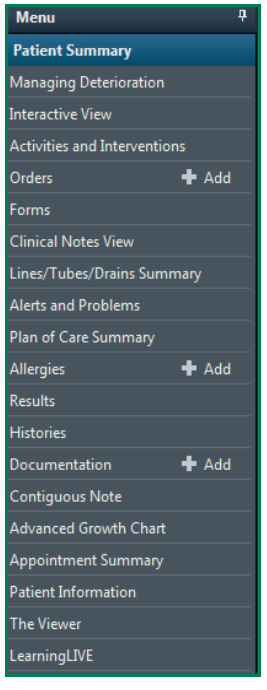

#### **Summary Page Icons**

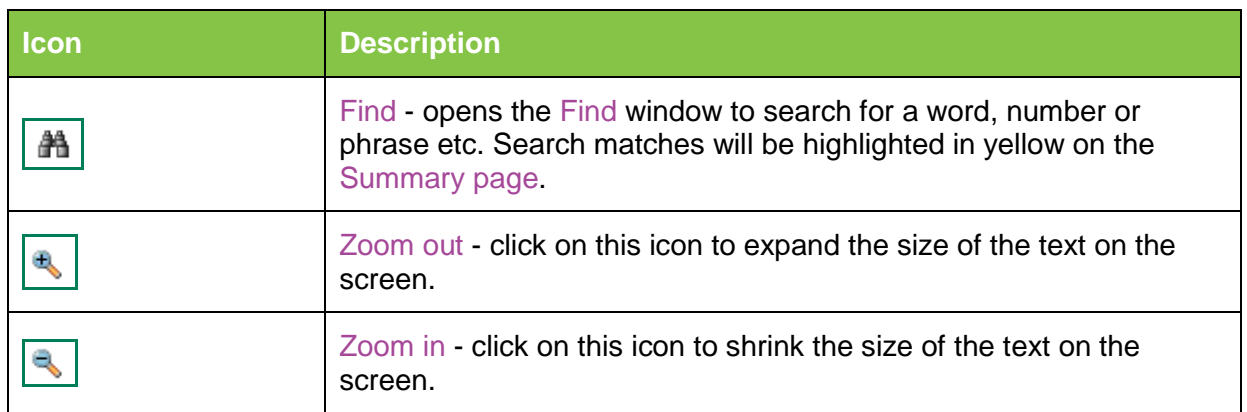

**Application: ieMR Advanced quick reference guide 05.04.2018 - 4 -**

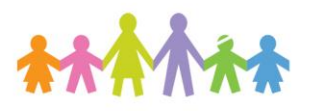

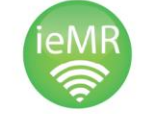

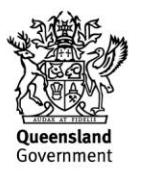

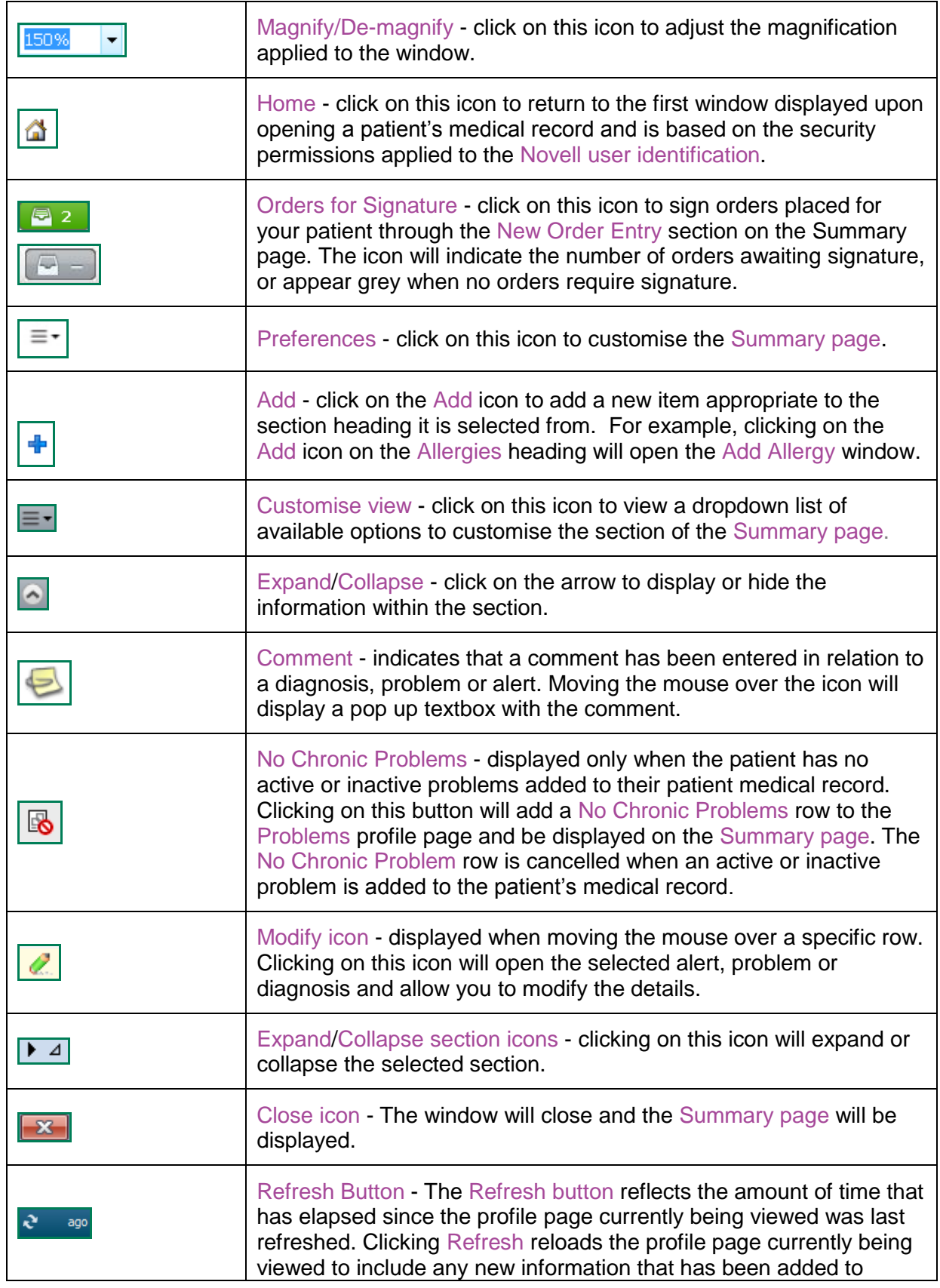

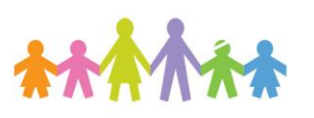

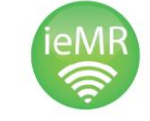

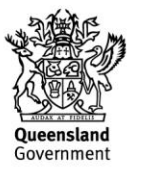

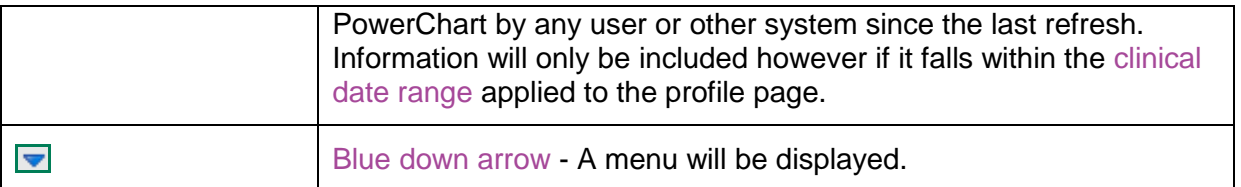

### **Results Page Icons**

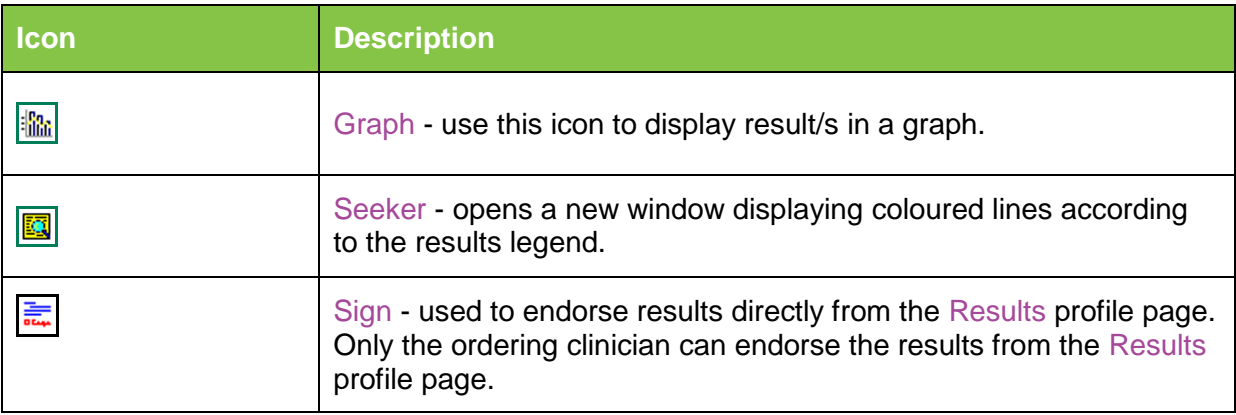

## **Orders Page Icons**

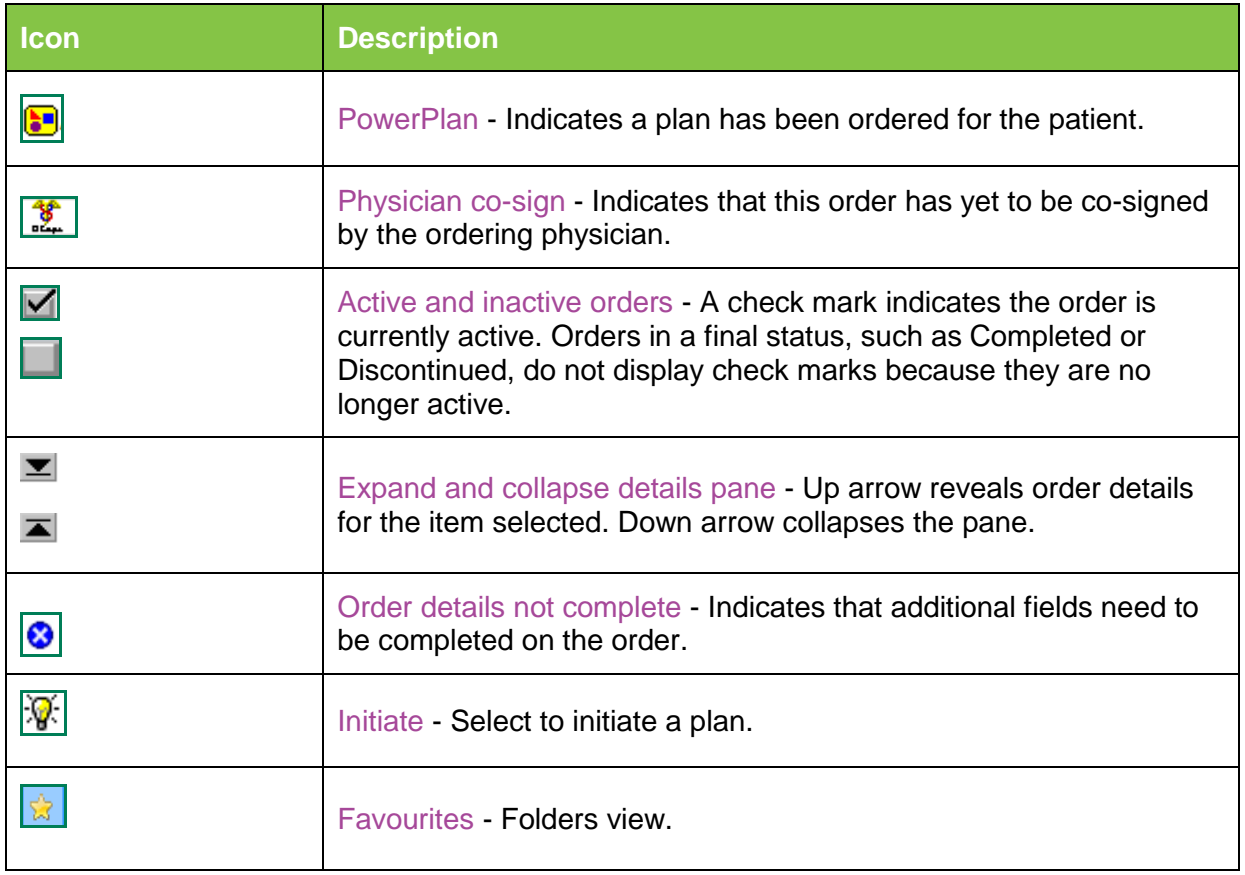

**Application: ieMR Advanced quick reference guide 05.04.2018 - 6 -**

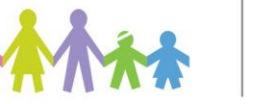

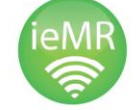

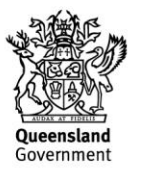

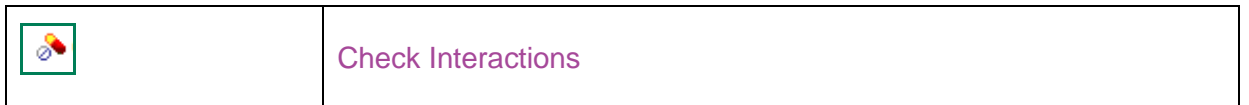

#### **Allergy Page Icons**

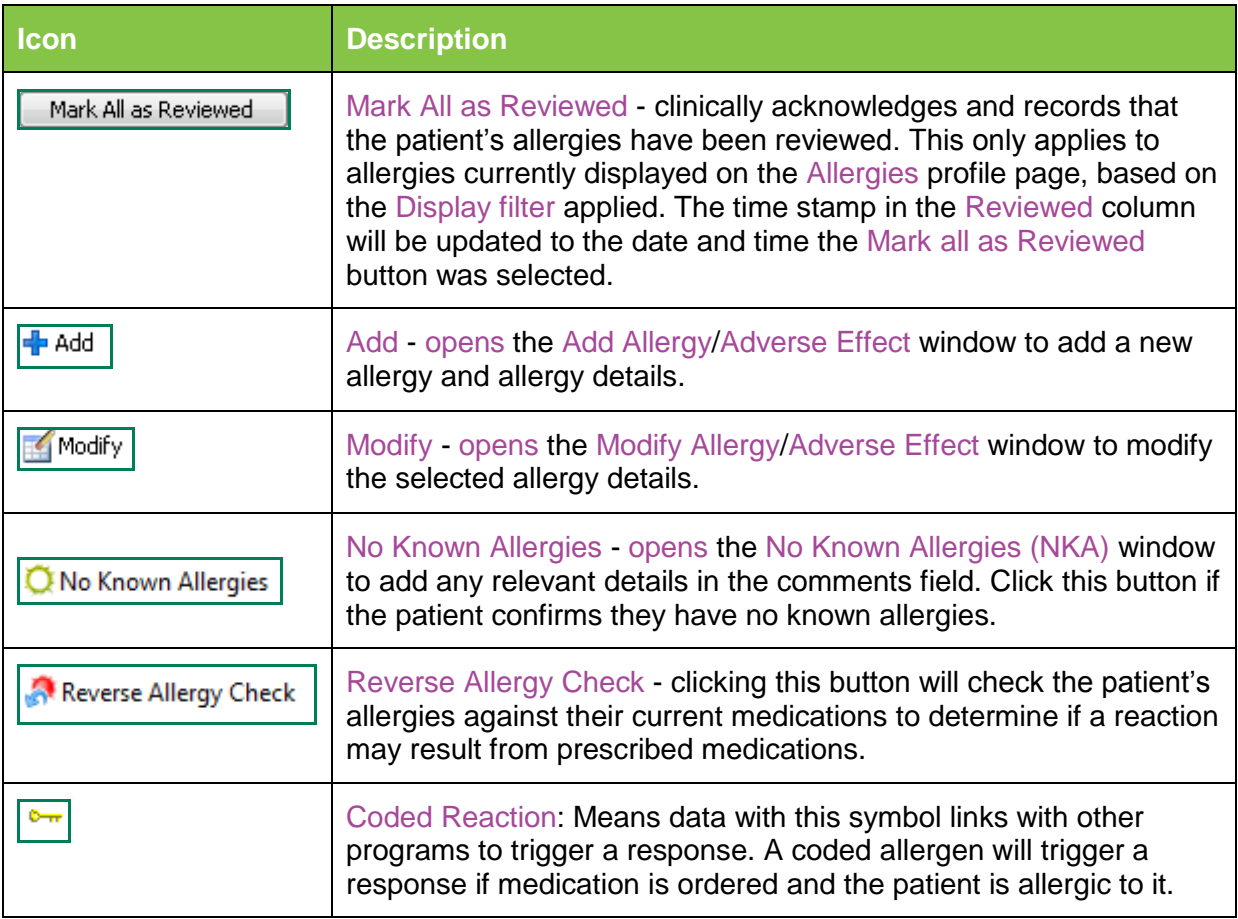

## **Documentation Page Icons**

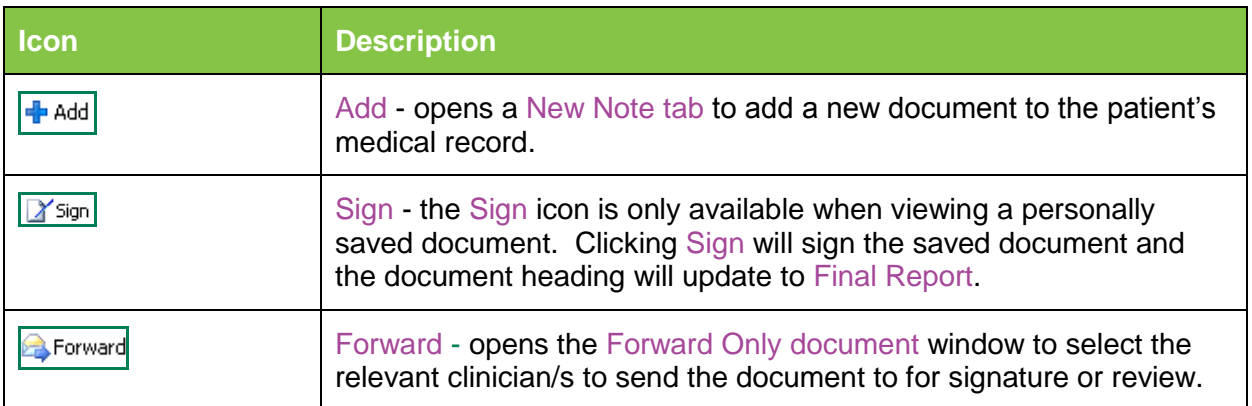

**Application: ieMR Advanced quick reference guide 05.04.2018 - 7 -**

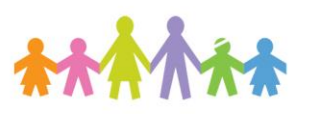

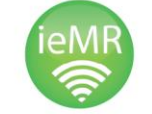

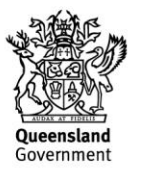

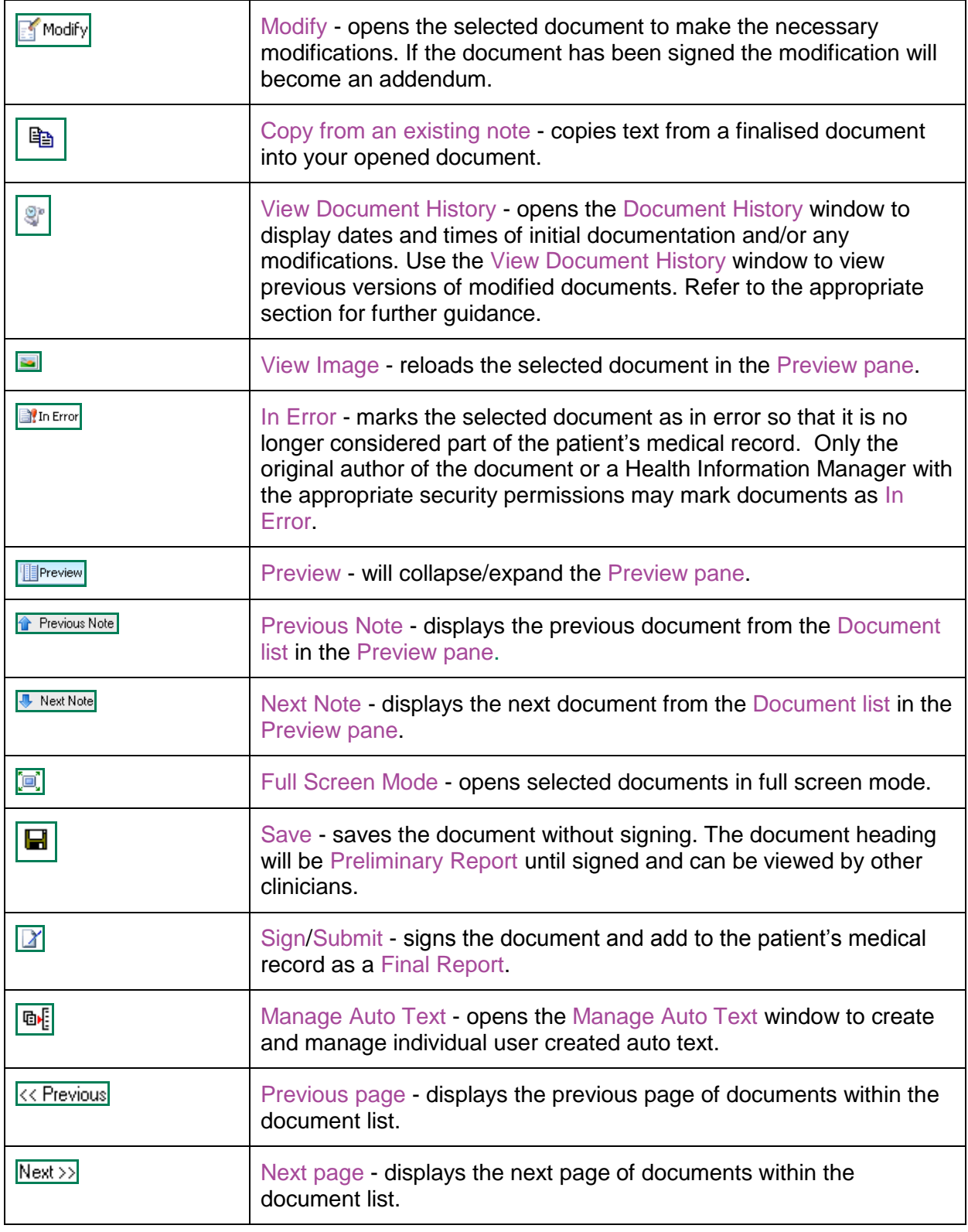

# **Clinical Notes View Page Icons**

**Application: ieMR Advanced quick reference guide 05.04.2018 - 8 -**

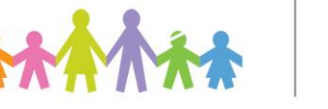

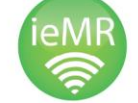

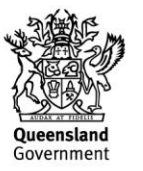

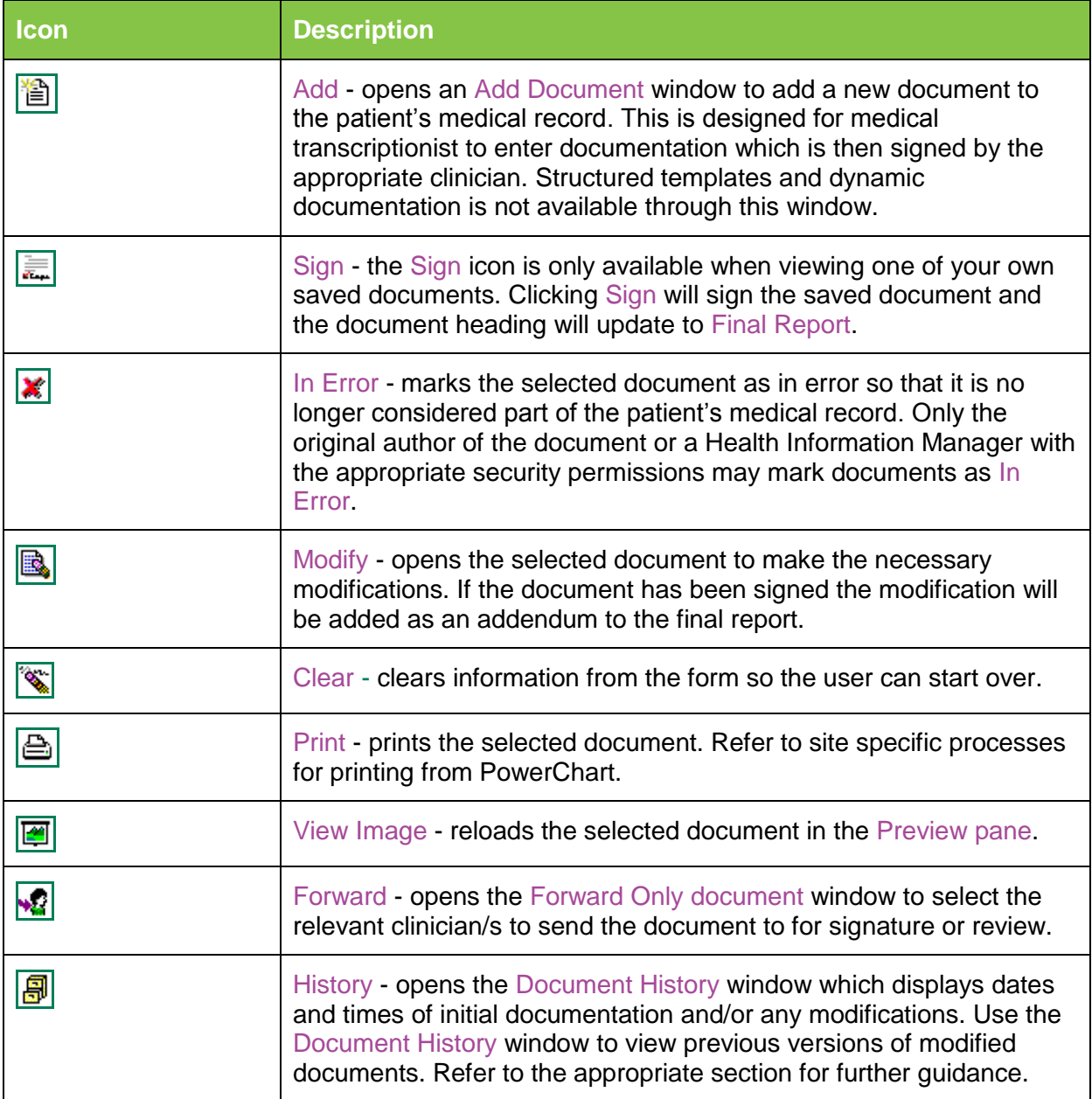

## **Interactive View Page Icons**

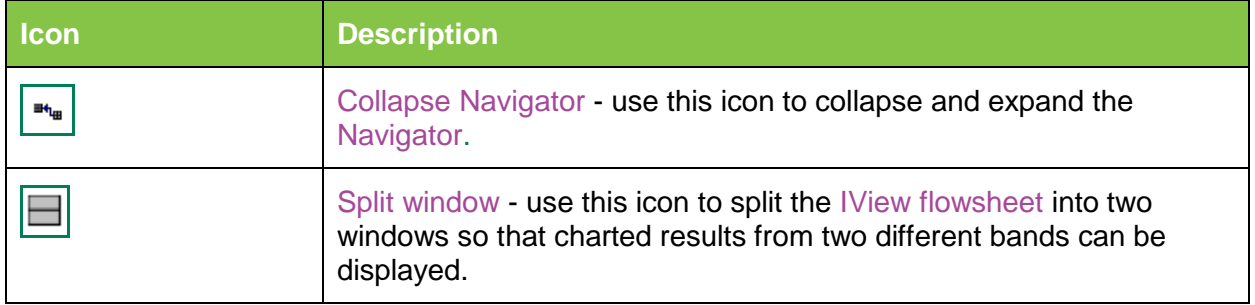

**Application: ieMR Advanced quick reference guide 05.04.2018 - 9 -**

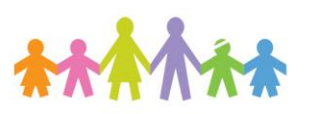

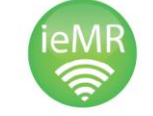

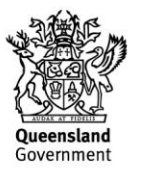

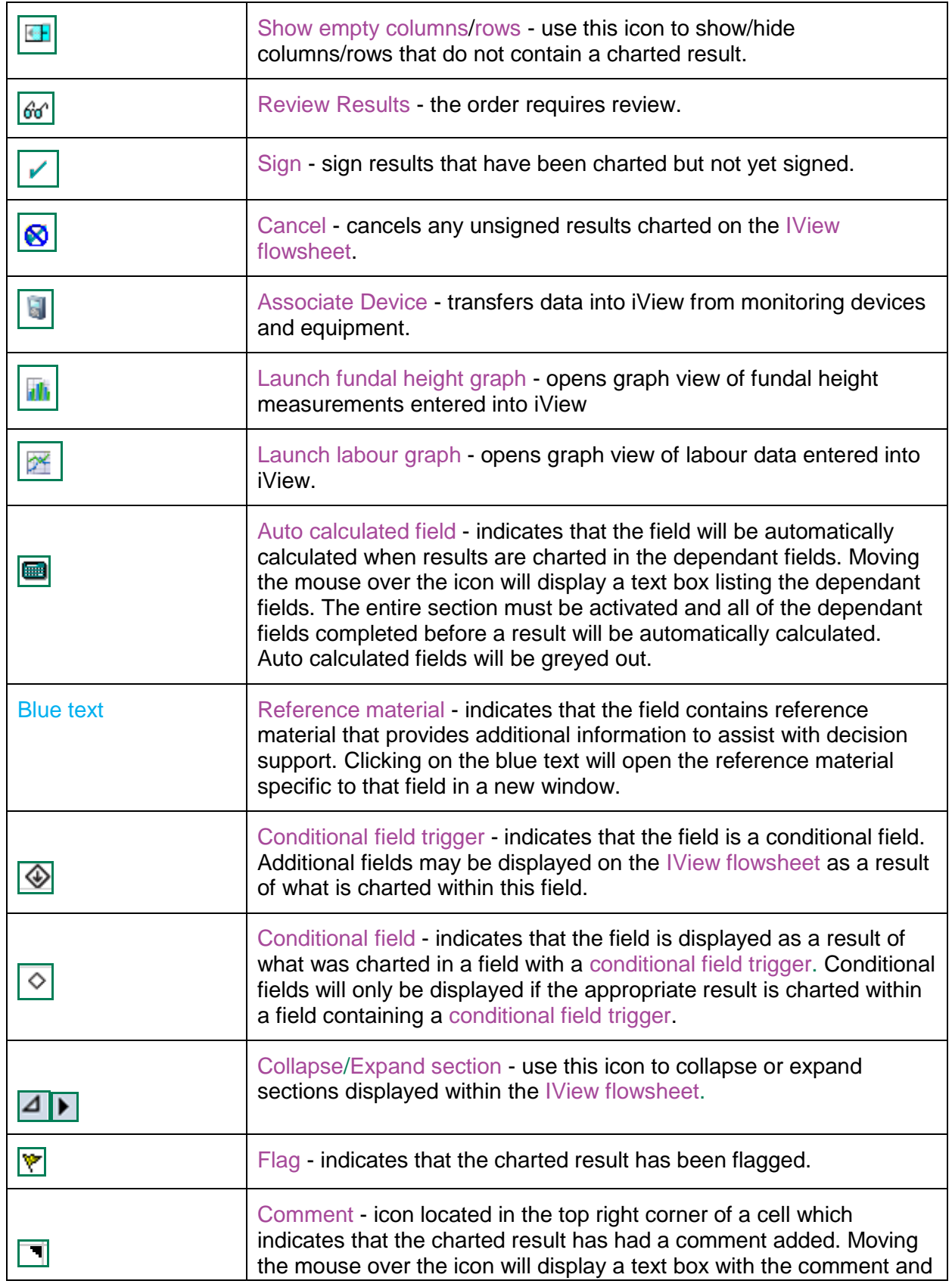

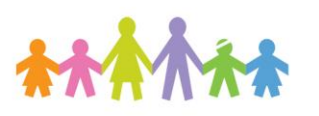

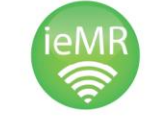

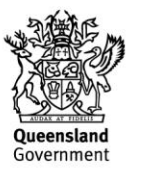

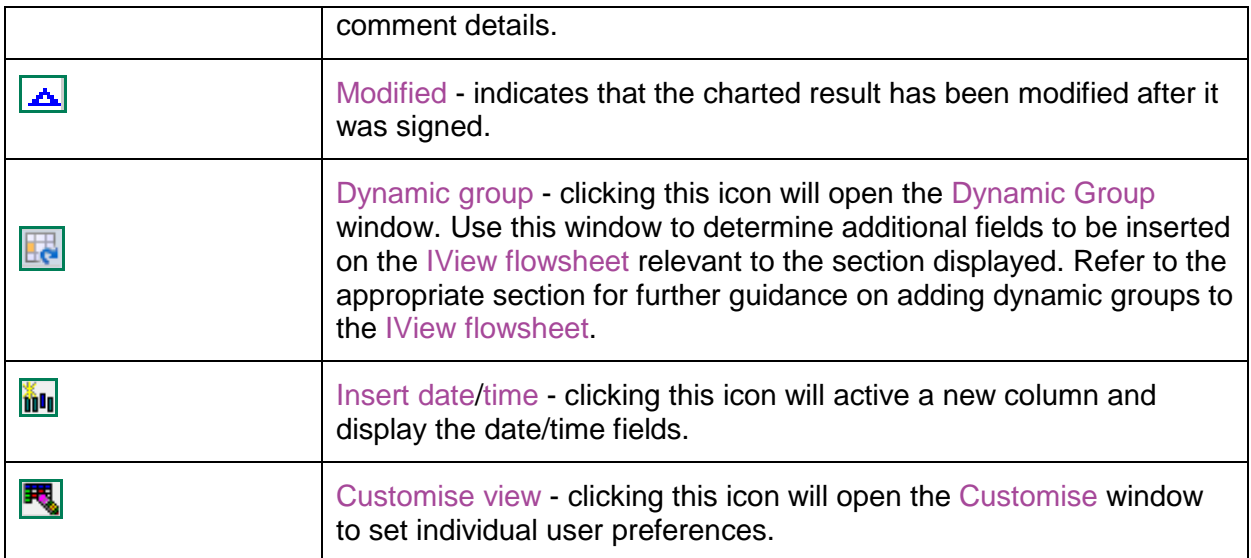

### **Other Icons**

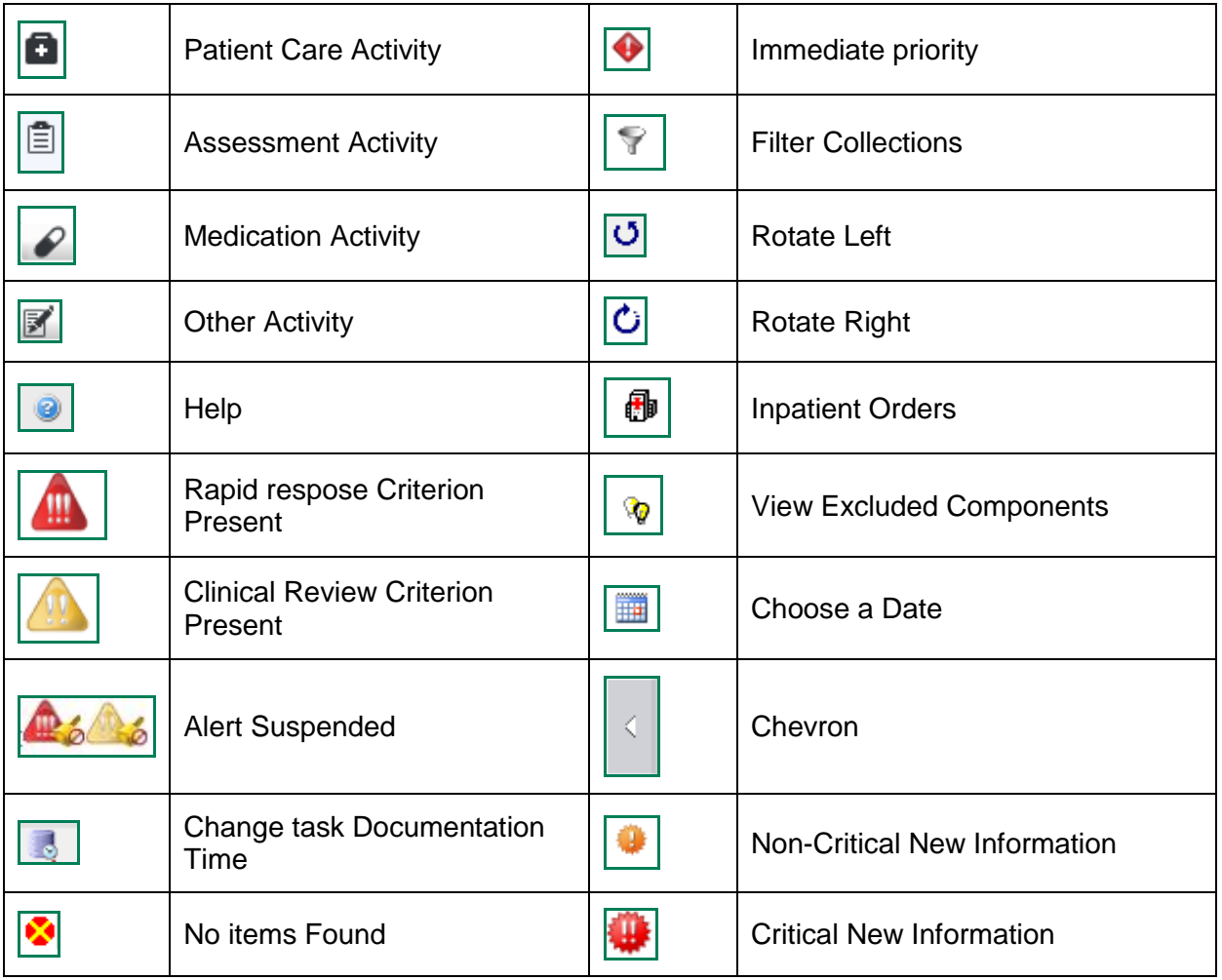

**Application: ieMR Advanced quick reference guide 05.04.2018 - 11 -**

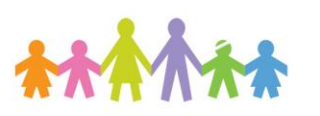

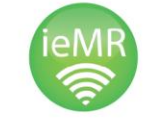

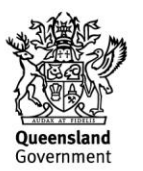

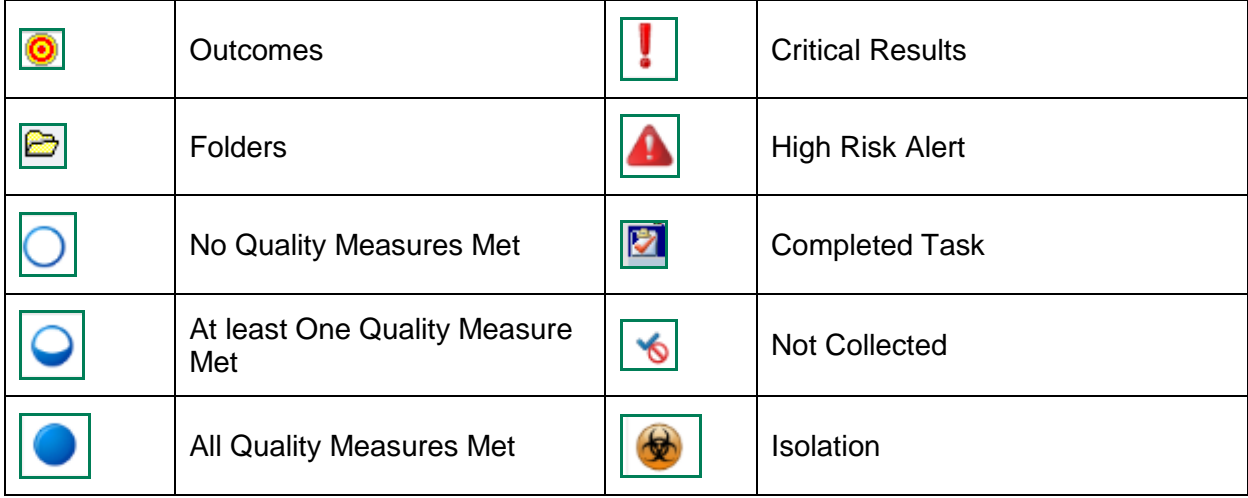

**Application: ieMR Advanced quick reference guide 05.04.2018 - 12 -**

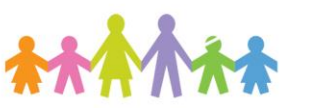

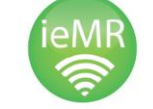

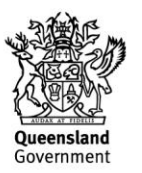